# Computer Networks **Summary**

Prof. Dr. Oliver Hahm

Frankfurt University of Applied Sciences Faculty 2: Computer Science and Engineering oliver.hahm@fb2.fra-uas.de <https://teaching.dahahm.de>

February 15, 2022

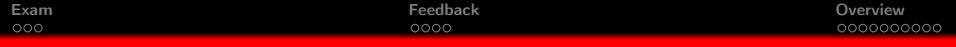

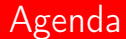

**1** [Exam](#page-2-0)

**[Feedback](#page-5-0)** 

**[Overview](#page-12-0)** 

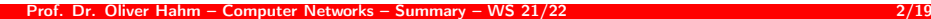

<span id="page-2-0"></span>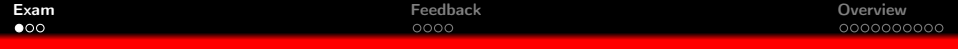

# Agenda

**1** [Exam](#page-2-0)

**2** [Feedback](#page-5-0)

**D** [Overview](#page-12-0)

Prof. Dr. Oliver Hahm – Computer Networks – Summary – WS 21/22 3/19

- $\blacksquare$  The exam will take place at Messe Frankfurt, Hall 11 on February 21, 2022 at 16:30 CET
- You will be allowed to bring a cheat sheet and a calculator
- Note the current pandemic regulations, in particular . . .
	- Wearing a mask is mandatory during the entire time on the Messe area
	- You have either to provide a certified negative test result or fulfill the  $2G+$  requirements
	- The university ask all students if possible to obtain a Frankfurt UAS Card to facility the entrance checks

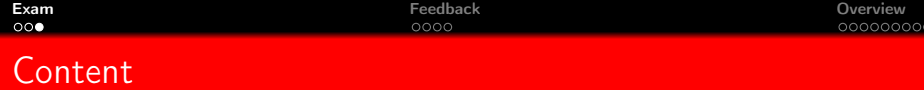

- **All necessary formulas, concrete numbers, and some conversion tables** will be given in the exam (see mock exam)
- $\blacksquare$  The exam will consist of similar tasks as in the exercise sheets and look similar to the mock exam
- $\blacksquare$  There will be no exercise on cryptography

#### Reminder

- What is necessary to pass the exam?
- $\blacksquare$  You should be able to ...
	- $\blacksquare$  explain main concepts and ideas with your own words,
	- $\blacksquare$  select a suitable solution for a given problem,
	- **a** analyze a given solution and detect (potential) problems, and
	- $\blacksquare$  explain your answers.

<span id="page-5-0"></span>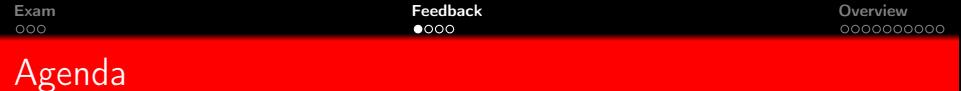

#### **1** [Exam](#page-2-0)

**E** [Feedback](#page-5-0)

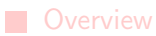

# Your Feedback

 $000$ 

- 20 students participated in the evaluation survey on the lecture
- 10 participating in the evaluation on the exercises
- The grade for the lecture 2.0 (median)
- $\blacksquare$  The grade for the exercises 1.5 (median)
- **The majority states they have improved their knowledge on computer** networks during the course

# Your Feedback in Details

#### Positive  $\blacksquare$

റററ

- Good structure
- **Examples and analogies**
- Exercises
- **Opportunity to ask questions**
- **My explanations**
- Room for improvement
	- $\blacksquare$  The order (bottom up vs. top down)
	- Missing real life examples, no big picture
	- Too much content
	- **Presentation was boring and in a monotone way**
	- A lot of abbreviations

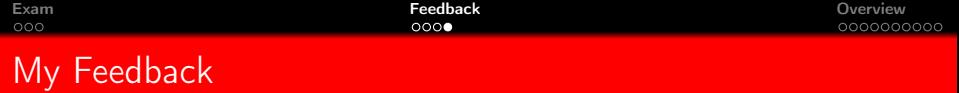

- **Participate lively**
- **Ask questions!**
- A key attribute for science is scepticism

- **Participate lively**
- $\rightarrow$  At least some of you
	- **Ask questions!**
	- $\blacksquare$  A key attribute for science is scepticism

- **Participate lively**
- $\rightarrow$  At least some of you
	- Ask questions!
- $\rightarrow$  You did
	- $\blacksquare$  A key attribute for science is scepticism

- $\blacksquare$  Participate lively
- $\rightarrow$  At least some of you
	- Ask questions!
- $\rightarrow$  You did
	- A key attribute for science is scepticism
- $\rightarrow$  Again: some of you did

<span id="page-12-0"></span>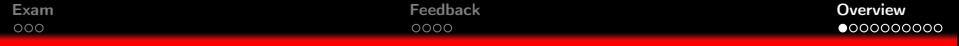

### Agenda

**1** [Exam](#page-2-0)

**2** [Feedback](#page-5-0)

**[Overview](#page-12-0)** 

Prof. Dr. Oliver Hahm – Computer Networks – Summary – WS 21/22 10/19

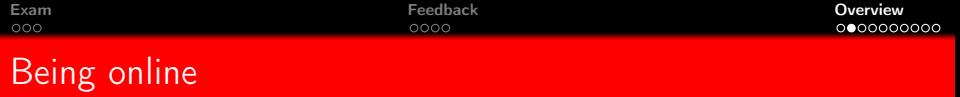

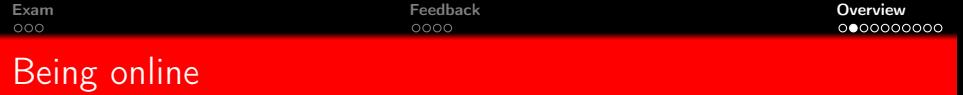

 $\rightarrow$  You can use the WWW via HTTP

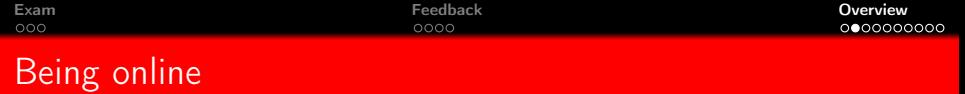

- Being online means to be connected to the Internet
	- $\rightarrow$  You can use the WWW via HTTP
	- $\rightarrow$  Your browser can communicate end-to-end to a webserver over TCP

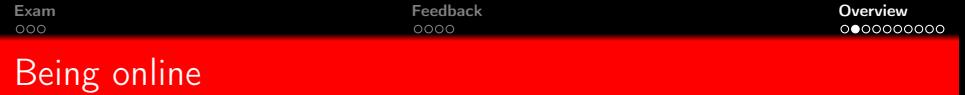

- $\rightarrow$  You can use the WWW via HTTP
- $\rightarrow$  Your browser can communicate end-to-end to a webserver over TCP
- $\rightarrow$  The IP datagrams find the best way towards the server

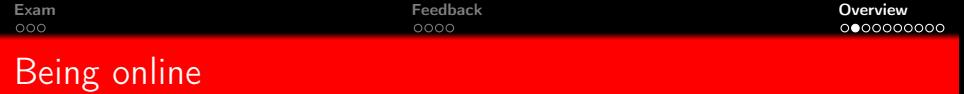

- $\rightarrow$  You can use the WWW via HTTP
- $\rightarrow$  Your browser can communicate end-to-end to a webserver over TCP
- $\rightarrow$  The IP datagrams find the best way towards the server
- $\rightarrow$  You connect towards your local gateway via WLAN or Ethernet

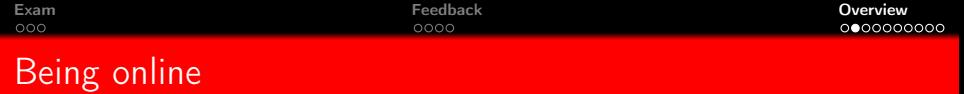

- $\rightarrow$  You can use the WWW via HTTP
- $\rightarrow$  Your browser can communicate end-to-end to a webserver over TCP
- $\rightarrow$  The IP datagrams find the best way towards the server
- $\rightarrow$  You connect towards your local gateway via WLAN or Ethernet

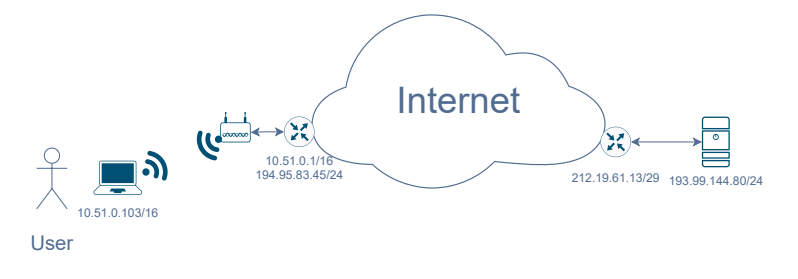

How do you access videos on YouTube?  $\blacksquare$ 

- What's the deal with a *lag* in online gaming?
- Who can read my mails?

How can we transmit data through the air (aka wireless networking)?  $\blacksquare$ 

- How do you access videos on YouTube?  $\blacksquare$
- $\rightarrow$  Access the YouTube server via IP, allow high throughput via TCP, stream the video via HTTP
	- What's the deal with a *lag* in online gaming?
	- Who can read my mails?

How can we transmit data through the air (aka wireless networking)?

- How do you access videos on YouTube?
- $\rightarrow$  Access the YouTube server via IP, allow high throughput via TCP, stream the video via HTTP
	- What's the deal with a *lag* in online gaming?
- $\rightarrow$  Use UDP for low latency, deal with end-to-end delay
	- Who can read my mails?

How can we transmit data through the air (aka wireless networking)?

- How do you access videos on YouTube?
- $\rightarrow$  Access the YouTube server via IP, allow high throughput via TCP, stream the video via HTTP
	- What's the deal with a *lag* in online gaming?
- $\rightarrow$  Use UDP for low latency, deal with end-to-end delay
- Who can read my mails?
- $\rightarrow$  Everyone Unless you use TLS for encrypting the transport and use PGP/GPG or S/MIME to encrypt the mail itself
	- How can we transmit data through the air (aka wireless networking)?

- How do you access videos on YouTube?
- $\rightarrow$  Access the YouTube server via IP, allow high throughput via TCP, stream the video via HTTP
	- What's the deal with a *lag* in online gaming?
- $\rightarrow$  Use UDP for low latency, deal with end-to-end delay
- Who can read my mails?
- $\rightarrow$  Everyone Unless you use TLS for encrypting the transport and use PGP/GPG or S/MIME to encrypt the mail itself
	- How can we transmit data through the air (aka wireless networking)?
- $\rightarrow$  Use of radio waves as unguided transmission media and coordinate the access via CSMA/CA

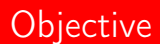

Now you should . . .

- understand what the term "online" means,
- be able to explain what the Internet is,  $\blacksquare$
- know how computers communicate,
- $\blacksquare$  know what protocols are,
- be familiar with the layers of a network stack,
- understand how the data finds its way, and
- be conscious of security and privacy concerns of computer networks.

# Key Terms  $(1/5)$

- Host, Client, Server, Peer
- Network service
- Network protocol
- Transmission medium
- PAN/BAN, LAN, MAN, WAN
- Synchronous vs. asynchronous communication
- Unicast, broadcast, multicast, anycast
- Connection-oriented vs. connectionless
- Simplex, half-duplex, full-duplex
- **Topology**
- Bandwidth, Throughput, Goodput, and Latency/Delay
- Reference models and layers

# Key Terms (2/6)

- **Analog and digital signals**
- Quantization and Sampling
- Frequency, period, amplitude, phase
- Bandwidth, symbol rate, and date rate
- Line encoding, baseline wander, clock recovery, and modulation
- Coaxial cables, twisted pair, and fiber optic cables

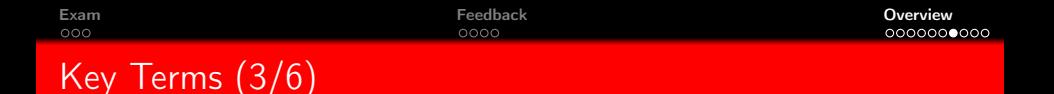

- $\blacksquare$ Ethernet (IEEE 802.3), Token Ring (IEEE 802.5), WLAN (IEEE 802.11), and Bluetooth
- Frames, byte/bit stuffing
- Physical network addresses AKA MAC addresses
- Bridges, switches, forwarding, and Spanning Tree Protocol
- ALOHA, CSMA (CD and CA), MACA, TDMA, FDMA, CDMA
- Error control, error detection, error correction
- Hamming distance, parity check, CRC
- **ARP** and NDP

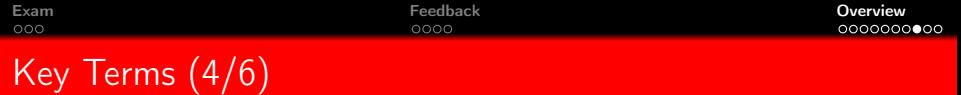

- **IFV4 and IPv6, packet header**
- IP addresses, ranges, classes, network ID, subnet ID, host ID
- Private or unique local addresses, link-local addresses, and NAT
- IP fragmentation, MTU
- ICMP, ping, and traceroute
- **Address autoconfiguration, DHCP, SLAAC**
- Internetworking, router, forwarding, and routing
- Autonomous systems, Inter and intra domain routing
- Routing algorithms and metrics
- Distance vector routing and link state routing
- Bellman-Ford and Dijkstra algorithm, RIP, OSPF, IS-IS, and BGP
- Count-to-infinity and split horizon

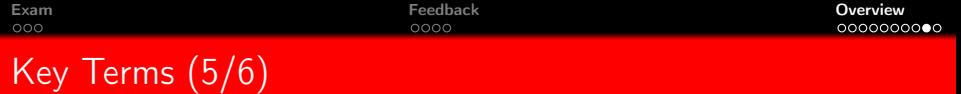

- $\blacksquare$ End-to-end transport, multiplexing, and (well-known) ports
- Reliability, ordering, flow control, and congestion control
- **T** TCP, UDP, and QUIC
- Sockets
- TCP sequence numbers and acknowledgement numbers
- Three-way handshake, data transmission, and connection termination
- AIMD, Slow start, congestion avoidance, sliding window, silly window syndrome, (duplicate) ACKs, fast retransmit, and fast recvovery
- SYN flood DOS attack
- $\blacksquare$  Head of line blocking

# Key Terms (6/6)

- DNS, domain, resource record, zone, label, TTL, FQDN
- NTP, stratum level
- Telnet, and SSH
- HTTP, HTTP methods and status codes
- SMTP, IMAP, POP, MUA, MTA, Spam
- Information security, CIA triad, authentication and authorisation, security threats